## **Wymagania edukacyjne z informatyki w klasie 6 na podstawie programu Lubię to! Wydawnictwa Nowa Era**

- 1. W zakresie rozumienia, analizowania i rozwiązywania problemów uczeń:
	- ustala metodę wyszukiwania najmniejszej i największej liczby z podanego zbioru,
	- ustala metodę wyszukiwania określonej liczby w podanym zbiorze.
- 2. W zakresie programowania i rozwiązywania problemów z wykorzystaniem komputera i innych urządzeń cyfrowych uczeń:
	- omawia możliwe zastosowania arkusza kalkulacyjnego,
	- opisuje budowę arkusza kalkulacyjnego,
	- wprowadza dane do arkusza kalkulacyjnego,
	- wykorzystuje arkusz kalkulacyjny do obliczeń,
	- zmienia układ kolumn i wierszy tabeli,
	- formatuje czcionkę i wygląd tabeli,
	- sortuje dane w tabeli w określonym porządku,
	- wypełnia automatycznie komórki serią danych,
	- wyróżnia określone dane w komórkach przy pomocy formatowania warunkowego,
	- samodzielnie tworzy proste formuły obliczeniowe,
	- stosuje formuły **SUMA** oraz **ŚREDNIA** w wykonywanych obliczeniach,
	- prezentuje na wykresach dane z arkusza kalkulacyjnego,
	- zmienia wygląd wstawionego wykresu,
	- dobiera odpowiedni typ wykresu do prezentowanych danych,
	- wyjaśnia zasadę działania chmury internetowej,
	- zakłada foldery w chmurze internetowej do porządkowania gromadzonych w niej danych,
	- tworzy, edytuje i formatuje dokumenty bezpośrednio w chmurze internetowej,
	- udostępnia dokumenty znajdujące się w chmurze,
	- samodzielnie rysuje tło oraz duszki do projektu w programie Scratch,
	- buduje skrypty określające początkowy wygląd sceny i umieszczonych na niej elementów,
	- buduje skrypty wysyłające i odbierające komunikaty do sterowania grą tworzoną w programie Scratch,
	- tworzy prostą grę zręcznościową w programie Scratch,
	- wykorzystuje zmienne w projektach tworzonych w programie Scratch,
	- tworzy w programie Scratch skrypt wyszukujący największą i najmniejszą liczbę z podanego zbioru,
	- tworzy w programie Scratch skrypt wyszukujący określoną liczbę w podanym zbiorze,
	- omawia budowę interfejsu programu GIMP,
	- wyjaśnia zasadę działania warstw w obrazach tworzonych w programie GIMP,
- tworzy i edytuje obrazy w programie GIMP, wykorzystując narzędzia z przybornika programu,
- wykorzystuje warstwy podczas pracy w programie GIMP,
- używa programu GIMP do tworzenia fotomontaży,
- retuszuje zdjęcia, korzystając z programu GIMP,
- zapisuje efekty pracy we wskazanym miejscu,
- porządkuje zasoby w komputerze lub w innych urządzeniach.
- 3. W zakresie posługiwania się komputerem, urządzeniami cyfrowymi i sieciami komputerowymi uczeń:
	- właściwie interpretuje komunikaty komputera i odpowiednio na nie reaguje,
	- wykorzystuje pomoc dostępną w programach,
	- właściwie zapisuje i przechowuje swoje prace wykonane na komputerze,
	- wyjaśnia zasadę działania poczty elektronicznej,
	- omawia elementy, z których składa się adres poczty elektronicznej,
	- samodzielnie zakłada konto poczty elektronicznej w jednym z popularnych serwisów,
	- omawia wygląd interfejsu konta pocztowego,
	- wysyła wiadomości za pomocą poczty elektronicznej,
	- korzysta z komunikatorów internetowych,
	- zapisuje tworzone projekty w różnych formatach.
- 4. W zakresie rozwijania kompetencji społecznych uczeń:
	- uczestniczy w pracy grupowej, wykonując zadania i realizując projekty,
	- dba o właściwy podział obowiązków podczas pracy w grupie,
	- przestrzega zasad obowiązujących podczas współpracy z innymi,
	- przestrzega zasad netykiety, komunikując się z innymi osobami za pomocą internetu,
	- udostępnia dokumenty i foldery zgromadzone w chmurze internetowej,
	- współpracuje z innymi osobami, edytując dokumenty w chmurze internetowej,
	- wykorzystuje serwis internetowy Scratcha do dzielenia się swoimi projektami z innymi członkami tej społeczności oraz do wyszukiwania pomysłów na własne projekty.
- 5. W zakresie przestrzegania praw i zasad bezpieczeństwa uczeń:
	- przestrzega zasad bezpiecznej i higienicznej pracy przy komputerze,
	- stosuje zasady bezpiecznego korzystania z internetu,
	- przestrzega zasad bezpiecznej komunikacji internetowej.

## **Wymagania na poszczególne oceny**

Wymagania na każdy stopień wyższy niż **dopuszczający** obejmują również wymagania na wszystkie stopnie niższe. **Wymagania na ocenę celującą** obejmują stosowanie przyswojonych informacji i umiejętności w sytuacjach trudnych, złożonych i nietypowych.

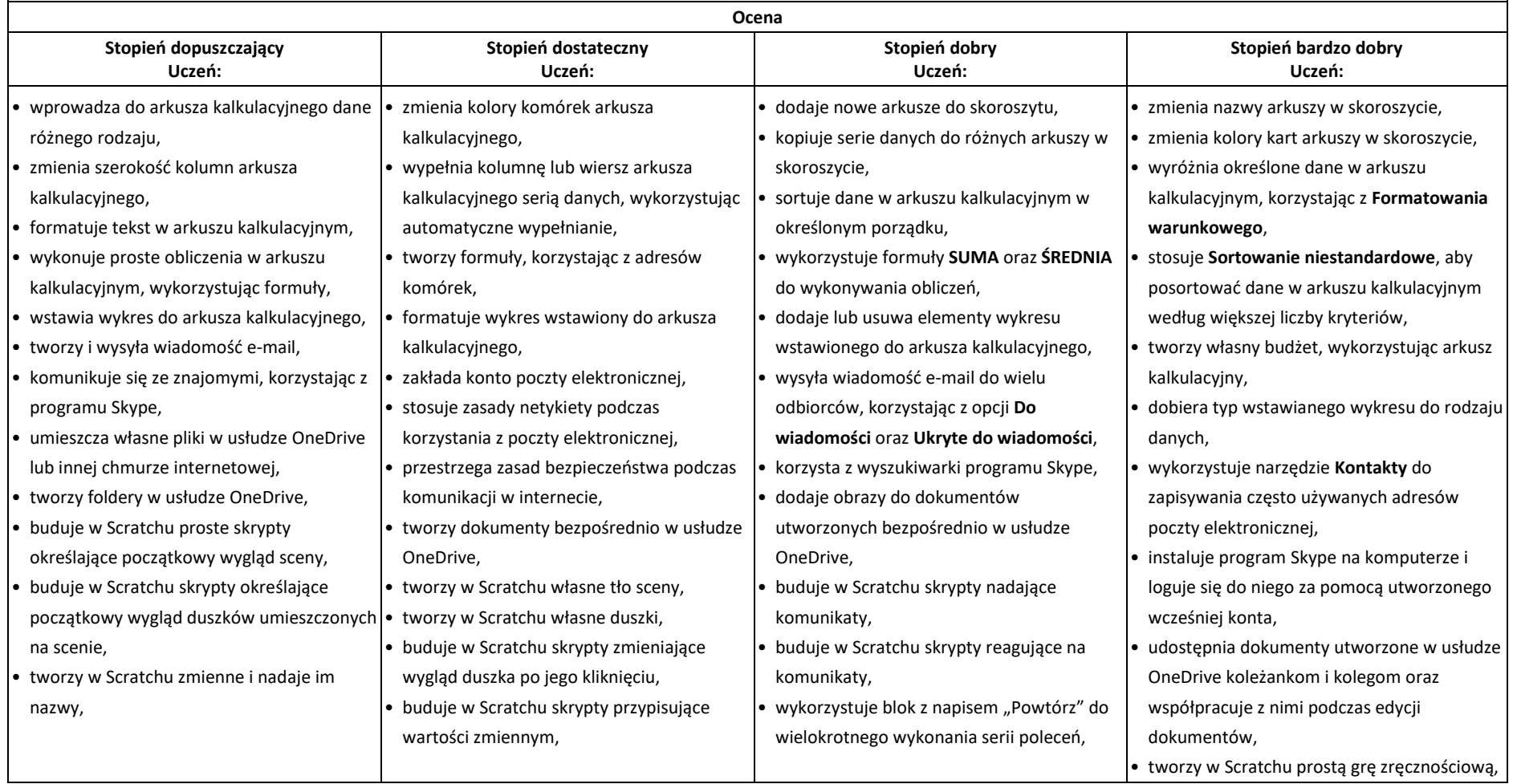

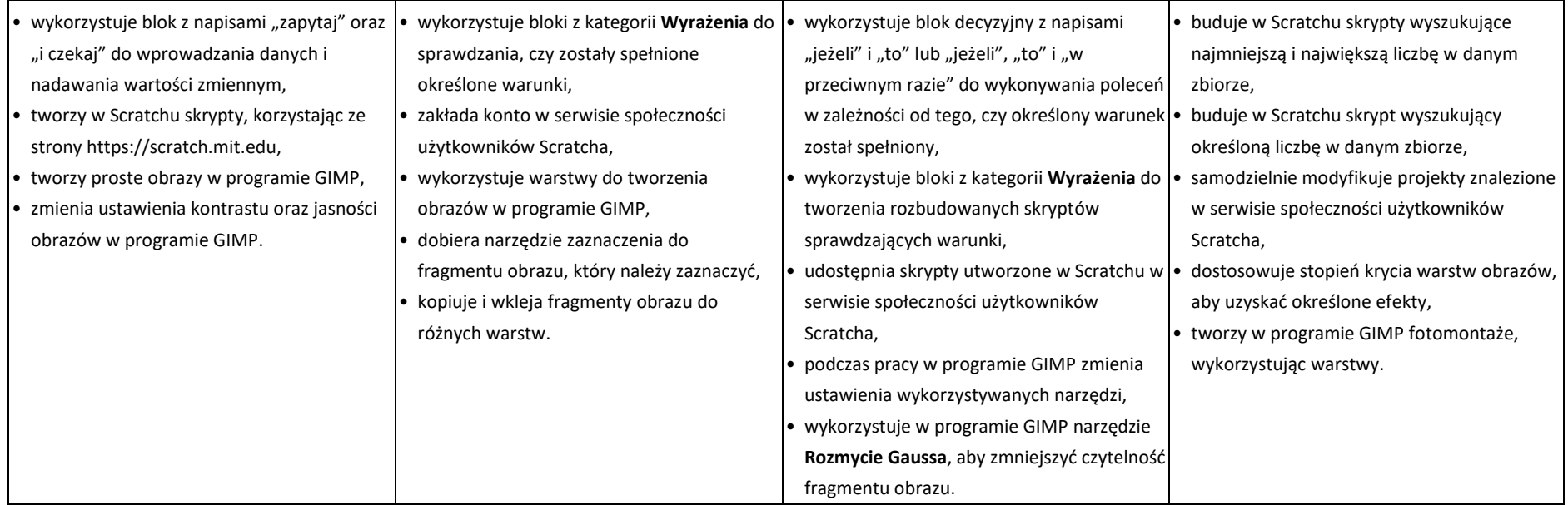